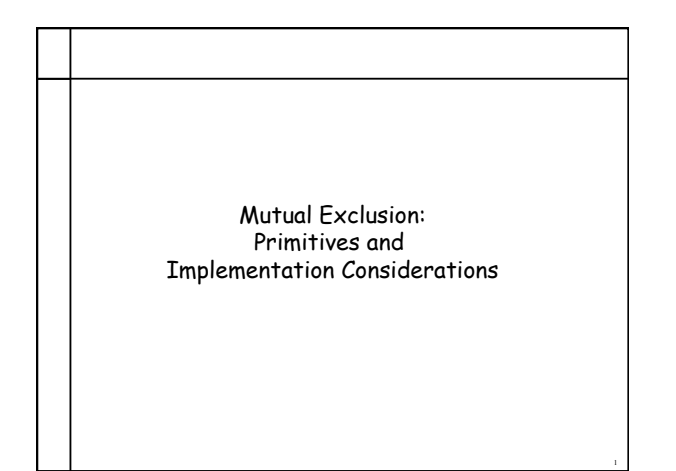

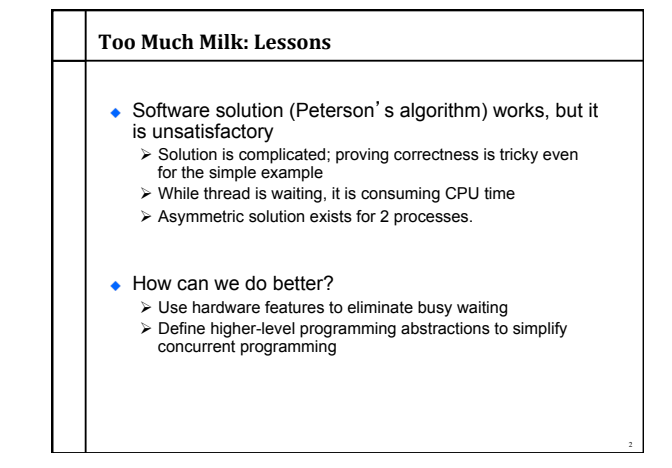

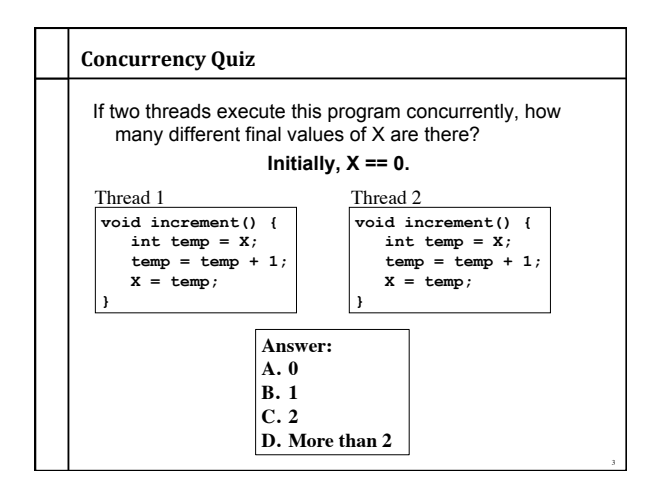

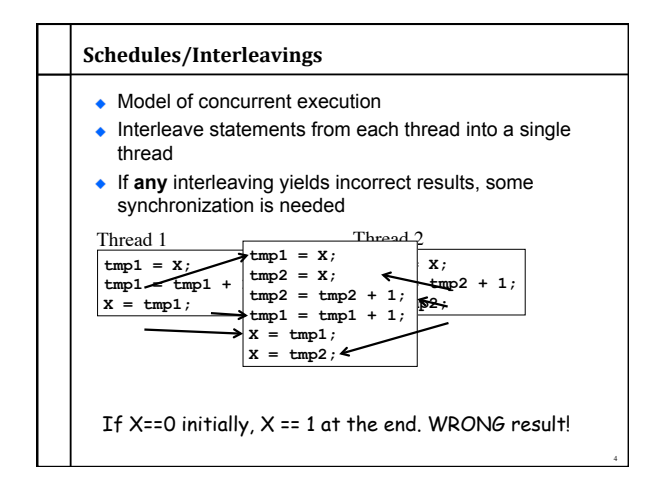

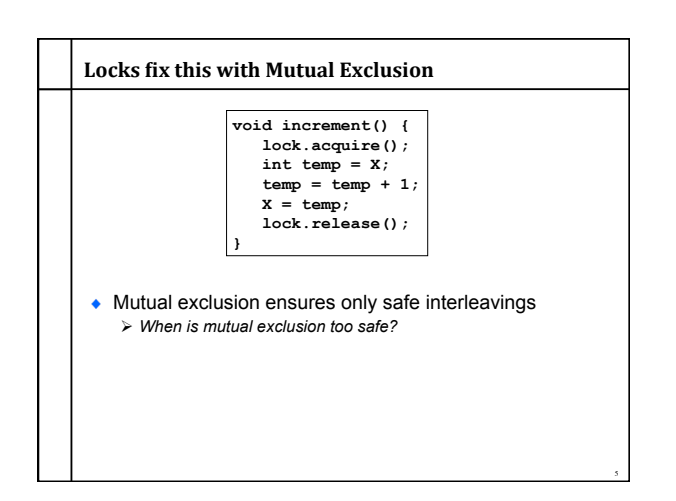

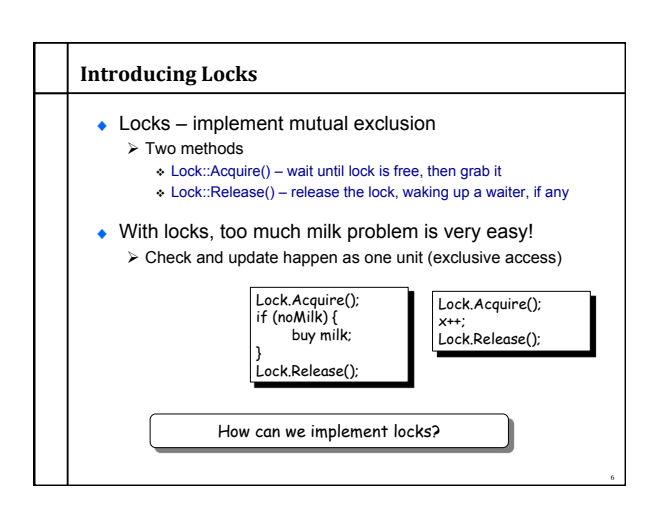

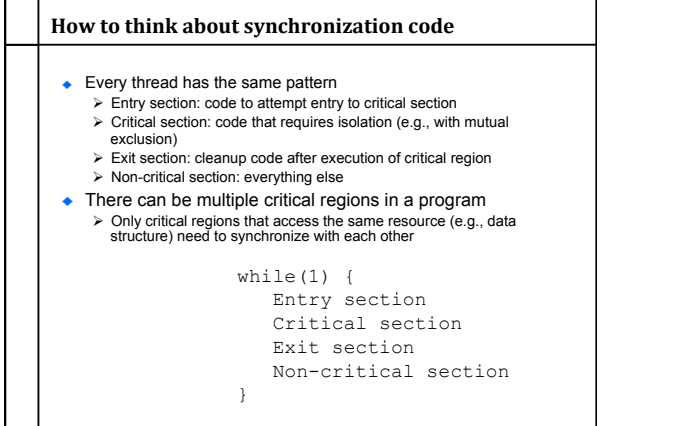

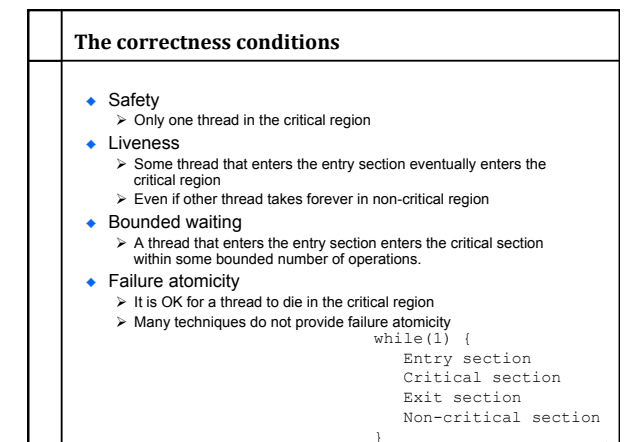

8

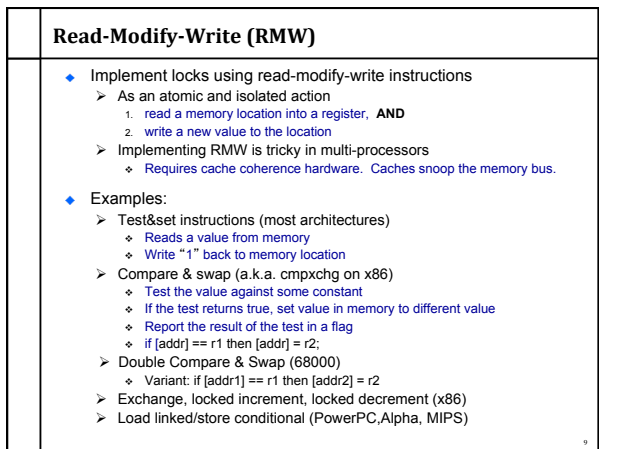

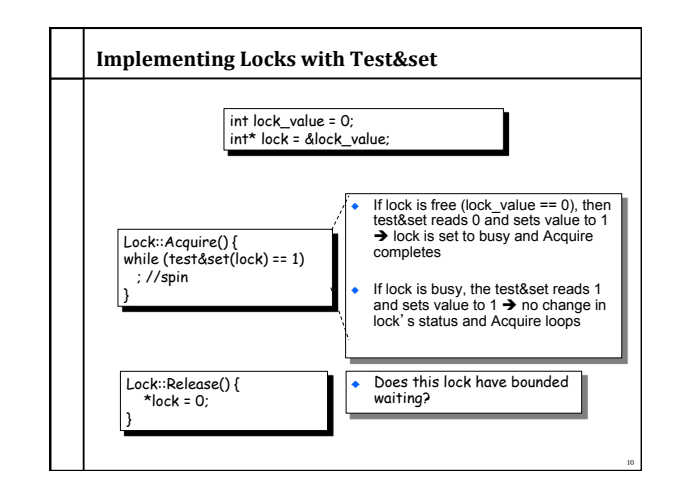

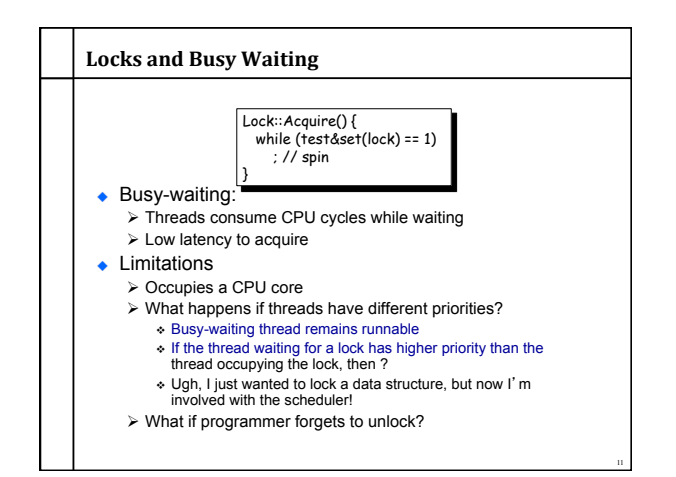

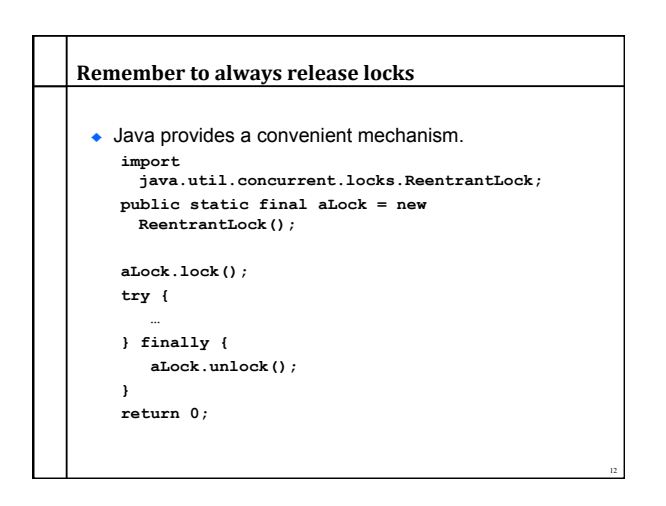

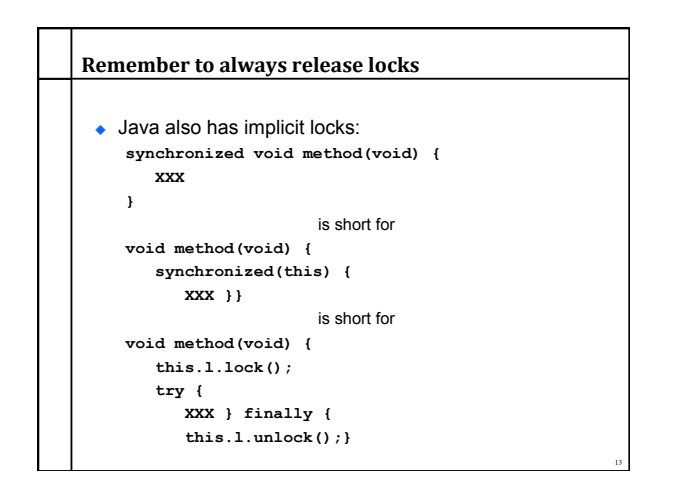

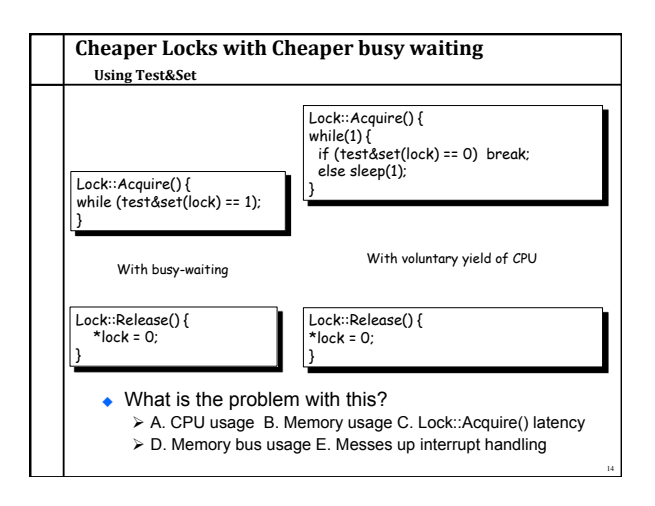

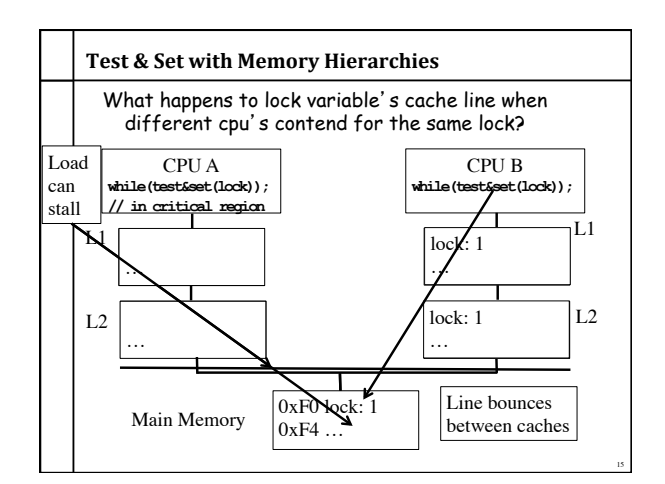

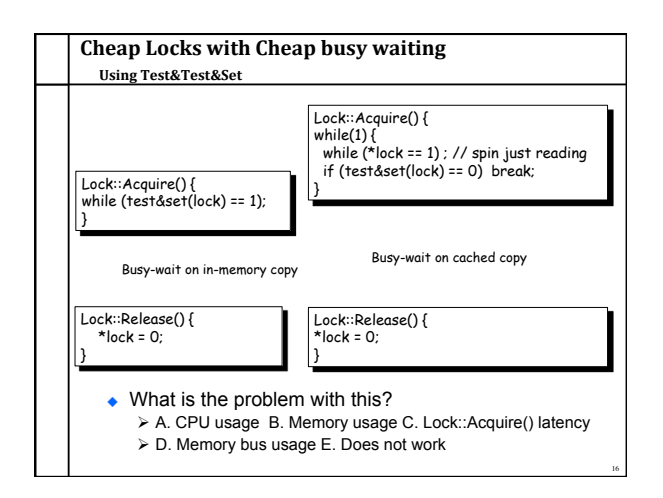

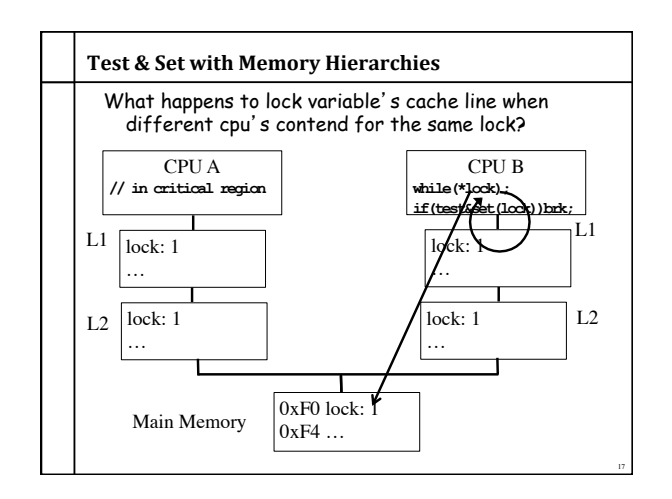

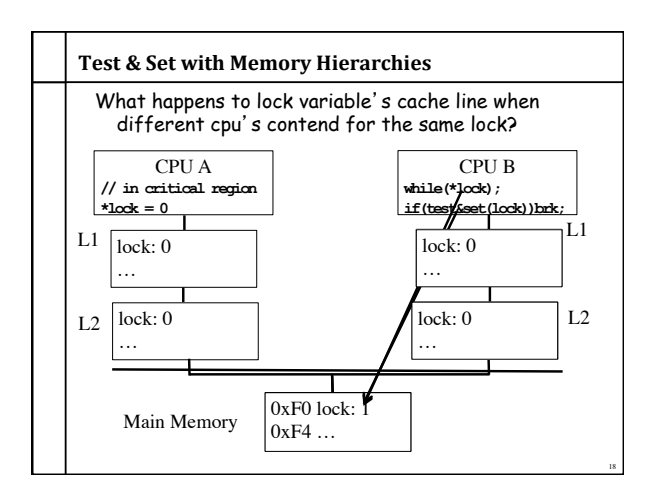

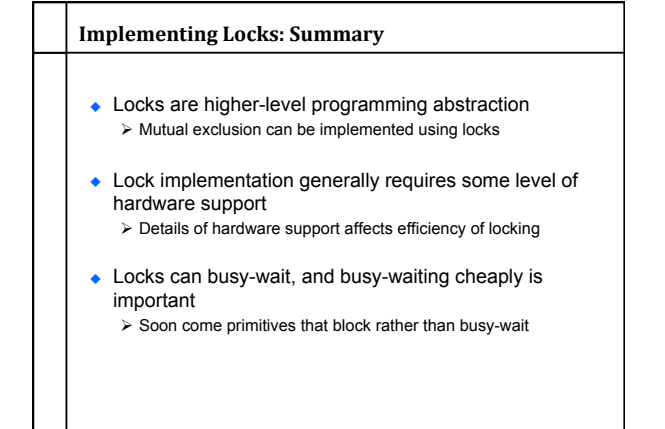

19

## Best Practices for Lock Programming (So Far...)

- When you enter a critical region, check what may have changed while you were spinning  $\triangleright$  Did Jill get milk while I was waiting on the lock?
- Always unlock any locks you acquire

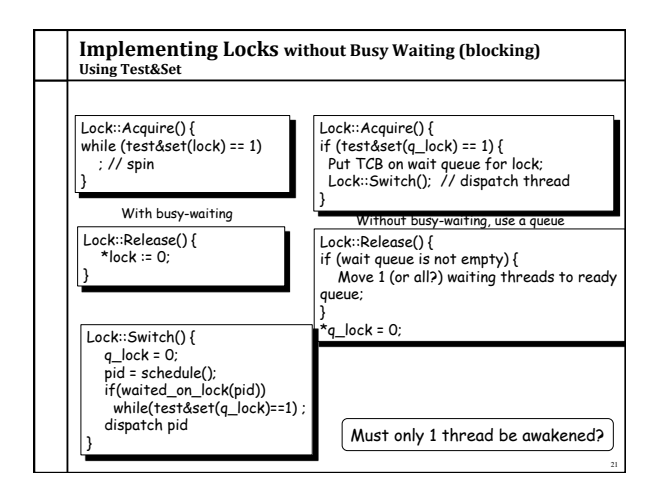

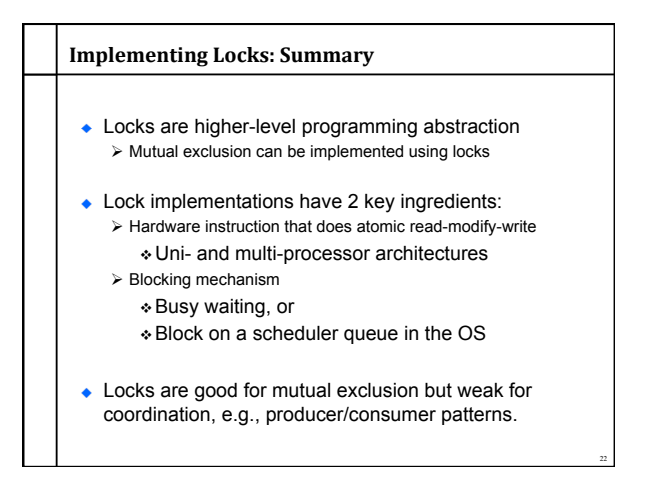

20

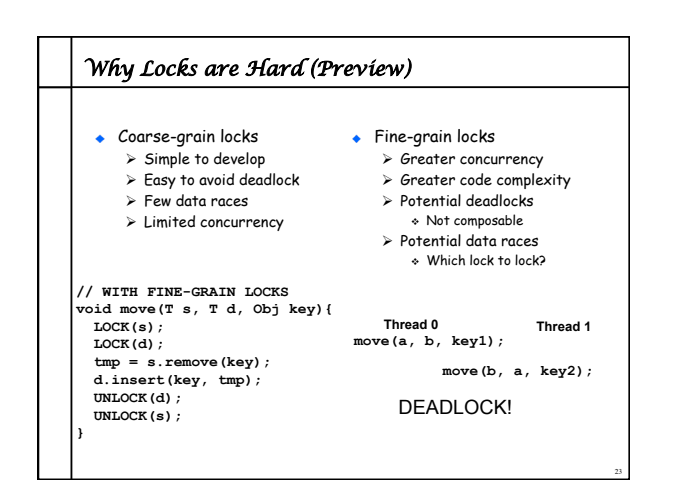